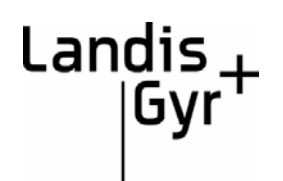

# **TarSys**

Sistema distribuido de Telemedida, Gestión y Facturación de energía eléctrica **Breve Descripción**

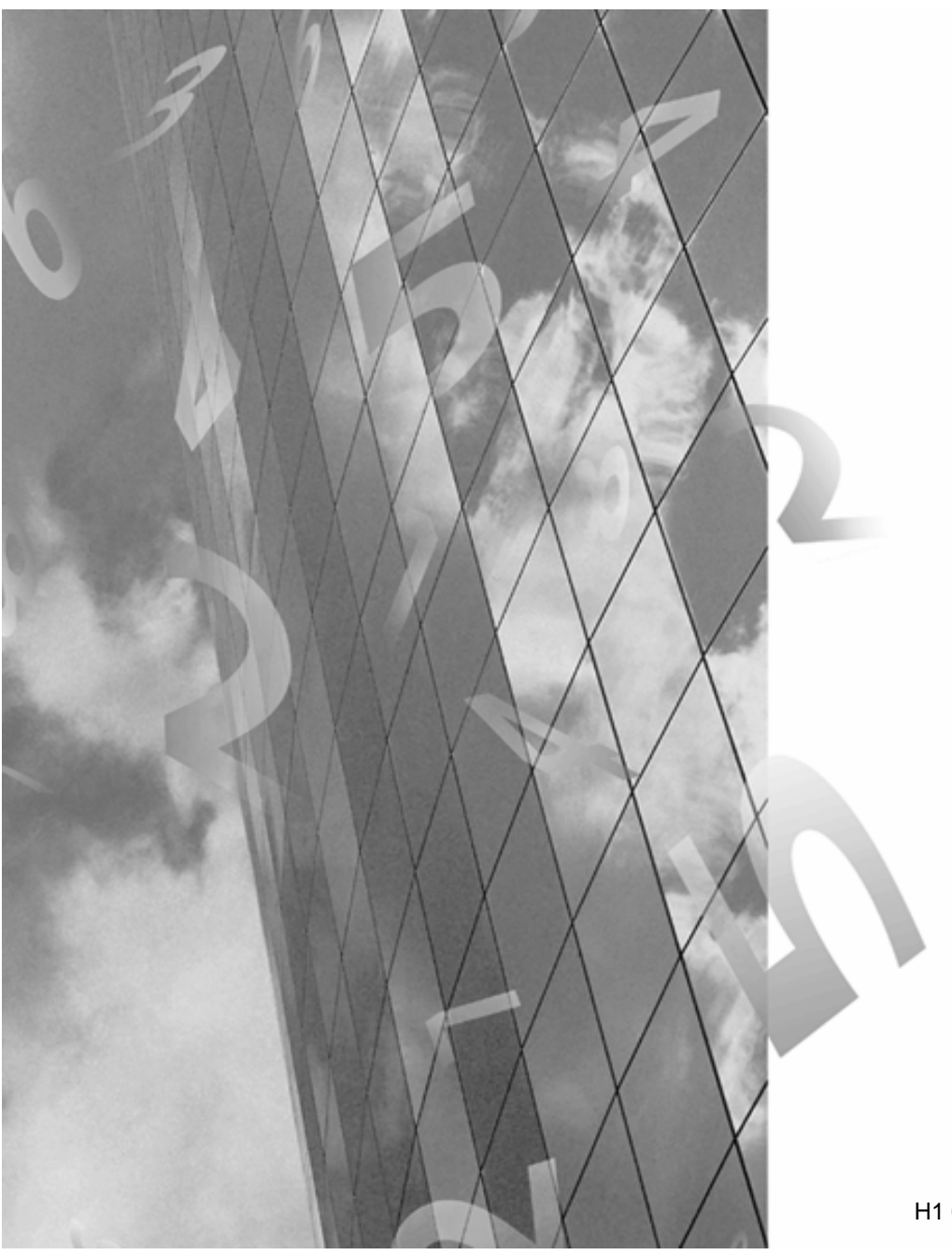

H1 0200 7354 es

#### **ESTE DOCUMENTO ESTÁ SUJETO A REVISIÓN Y A LA INCORPORACIÓN DE NUEVAS SECCIONES, POR LO QUE SU CONTENIDO NO ES VINCULANTE Y PODRÁ SER ACTUALIZADO EN CUALQUIER MOMENTO SIN PREVIO AVISO.**

## **Historial de revisiones**

**- All the Contract of the Contract of the Contract of the Contract of the Contract of the Contract of the Contract of the Contract of the Contract of the Contract of the Contract of the Contract of the Contract of the Con** 

Información acerca de las modificaciones realizadas en este documento:

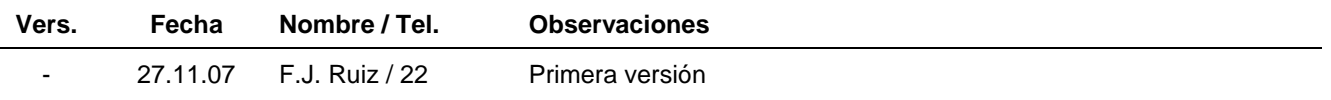

Copyright © 2007, Landis & Gyr, S.A.U. Luis Fuentes Bejarano, 60-Local 1 41020 – Sevilla Tel.: 954 99 88 20 www.landisgyr.es

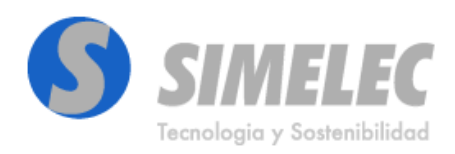

Avda. San Ignacio de Loyola,185 24191 - San Andrés del Rabanedo León - España

Tel.: +34 987 248 305

Email: simelec@simelec.es www.simelec.es

## Índice de Contenido

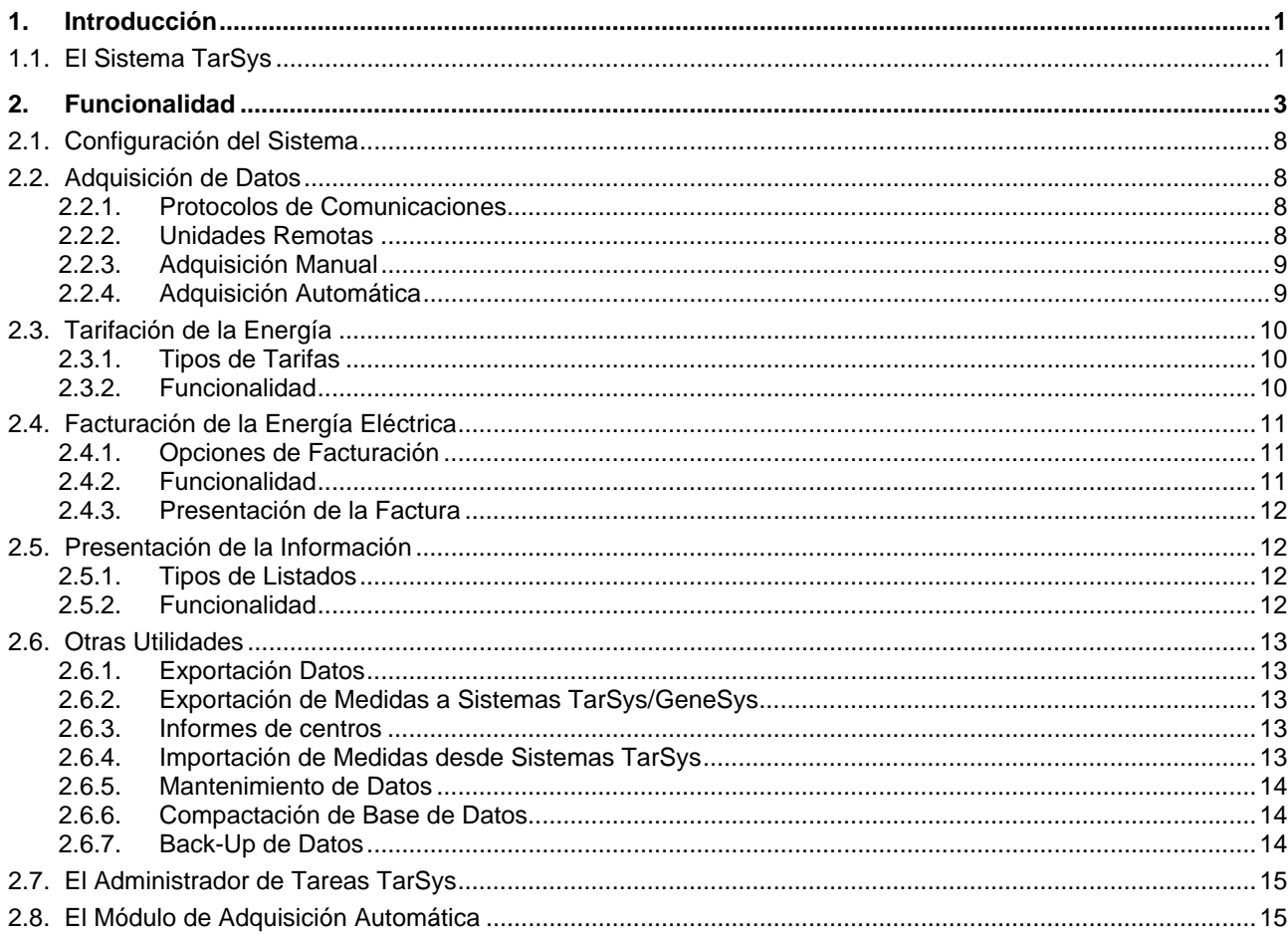

## **1. Introducción**

## **1.1. El Sistema TarSys**

El sistema TarSys es una aplicación distribuida mono-usuario, mono-tarea para Windows 98/NT/2000/XP, desarrollada por Landis & Gyr, S.A.U. que permite la Telemedida, la Gestión y la Facturación de la energía eléctrica de uno o varios Puntos de Medida. **Central de Telemedida y Facturación** 

> TarSys surge como respuesta a la necesidad de disponer de un sistema de gestión flexible que resuelva de forma eficiente, la medida y facturación de la energía eléctrica consumida o generada en los puntos de medida. Las herramientas de adquisición y procesamiento de los datos de medida facilitan a la industria la gestión y la previsión de sus consumos energéticos. La empresa eléctrica, a su vez, puede medir a distancia y facturar los consumos de sus clientes más importantes. La información así adquirida puede servir de base para realizar servicios de consultoría energética a éstos últimos.

La operación de la Central de Telemedida TarSys está basada en menús y ventanas desplegables controladas por ratón. El sistema dispone de una barra de menú principal desde la que se accede a los distintos sub-menús: Sistema, Configuración, Consulta, Adquisición de Datos, Utilidades, Licencia, Ventana y Ayuda. **Operación del Sistema**

> Bajo el menú de Configuración, TarSys permite definir los parámetros de cada componente del sistema de telemedida: Sistemas de Facturación, Unidades Remotas, Comunicaciones, Tarifas (Tablas de Discriminación Horaria, Contratos Tarifarios, Gestión de la Punta Móvil), Contratos Económicos, Variables intermedias, y Plantillas de Listados y Plantillas de Exportación. Permite, además, definir la configuración del módulo de adquisición automática del sistema.

El acceso a esta información se organiza en diferentes niveles:

- **Individualmente** por Remota, Plantilla o Sistema de Facturación.
	- En **agrupaciones** de Remotas, Plantillas ó Sistemas de Facturación.
- Por **Clientes** (definidos por el usuario bajo cualquier criterio) a los que se asocia una Remota, Plantilla ó Sistema de Facturación individual; o un grupo de Remotas, Plantillas ó Sistemas de Facturación.

La información adquirida mediante el módulo de Adquisición de Datos se procesa según las opciones de tarifación definidas, y se pueden presentar en forma de listados cuarto horarios, horarios, diarios y mensuales. Es posible también disponer de los datos de facturación y generar las facturas correspondientes.

La adquisición de datos se ejecuta de forma manual, bajo petición del usuario, o de forma automática, según horarios previamente definidos. El periodo de lectura de los datos y el tipo de información que se desea adquirir de cada unidad remota es configurable por el usuario.

Los datos que el sistema TarSys adquiere y procesa pueden también exportarse por medio de ficheros (Excel, Texto, Base de Datos), para que puedan ser tratados por otras herramientas ofimáticas u otras aplicaciones propietarias.

#### **Estructura del Producto**

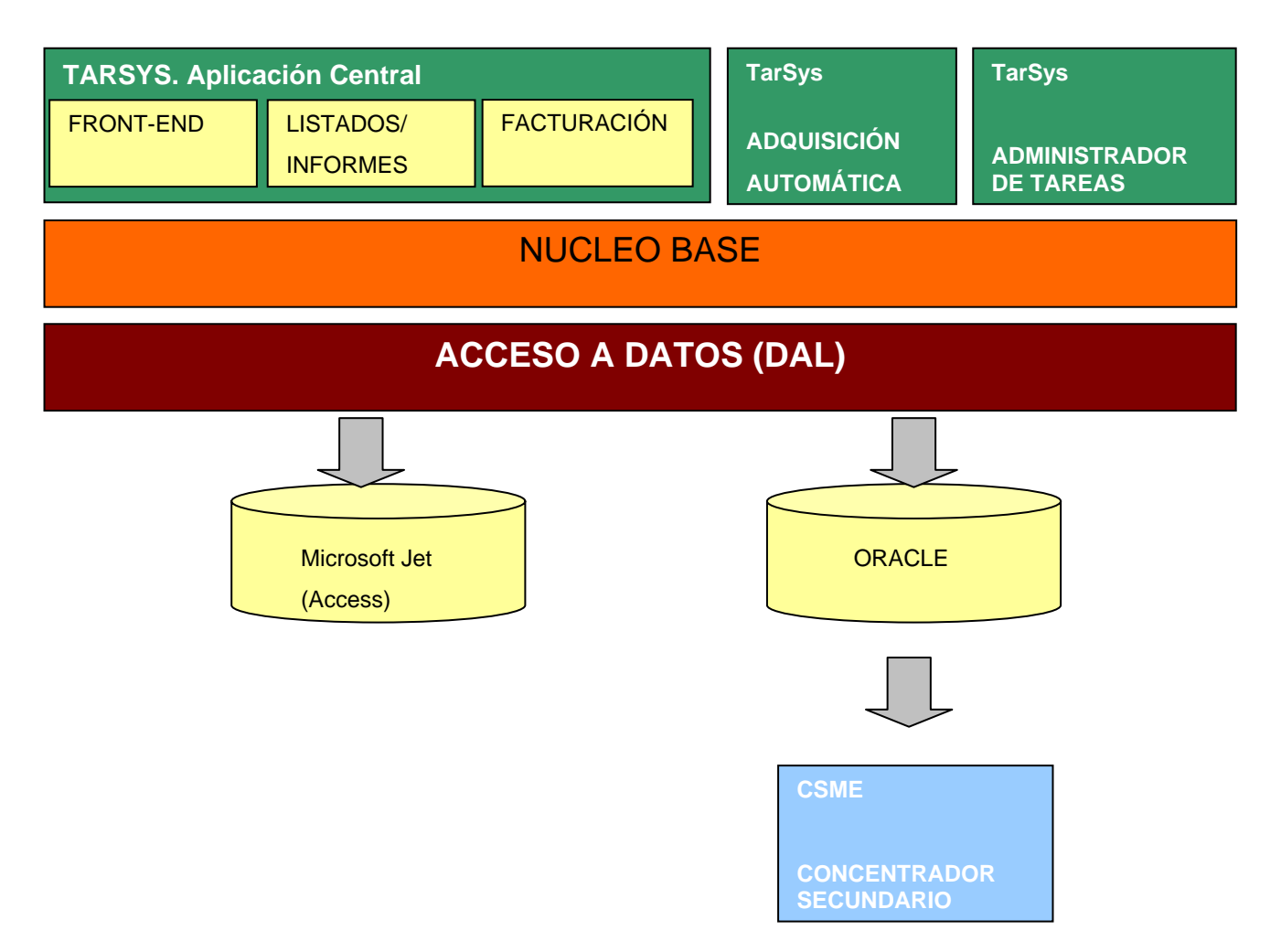

## **2. Funcionalidad**

El Sistema TarSys está estructurado de forma modular, de tal forma que, dependiendo de la licencia registrada, permitirá el acceso a los diferentes módulos.

#### **Funcionalidad Asociada a los diferentes módulos**

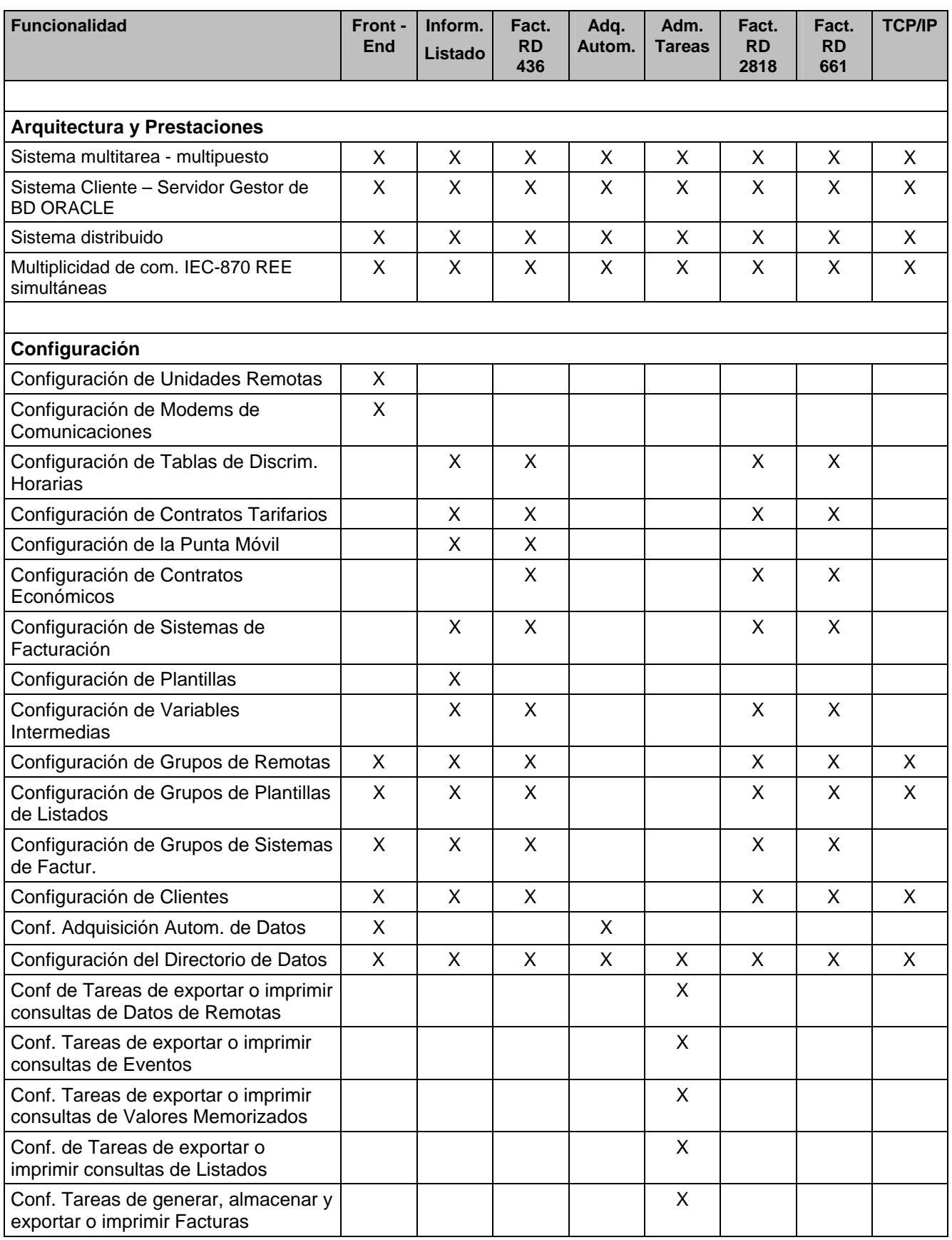

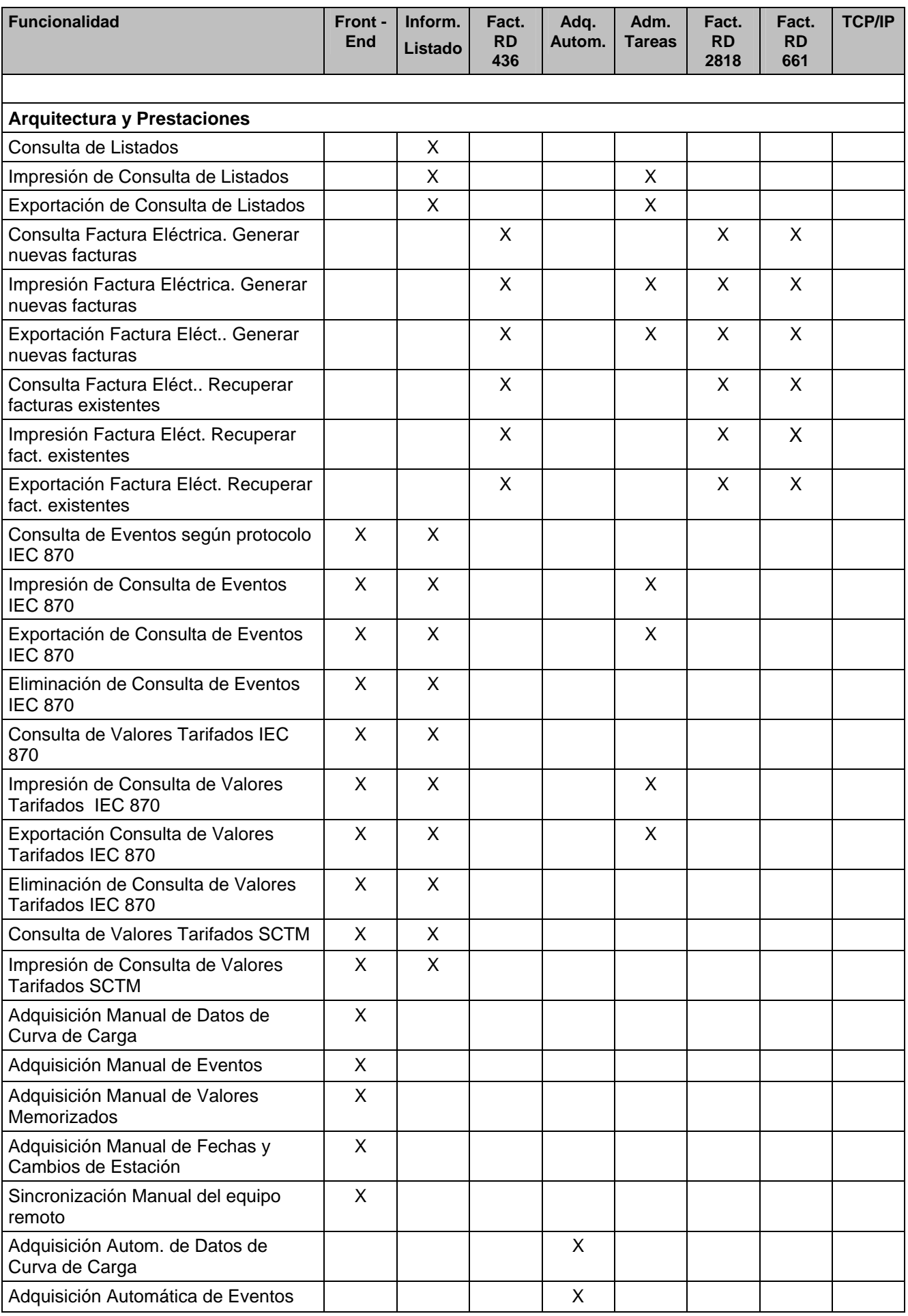

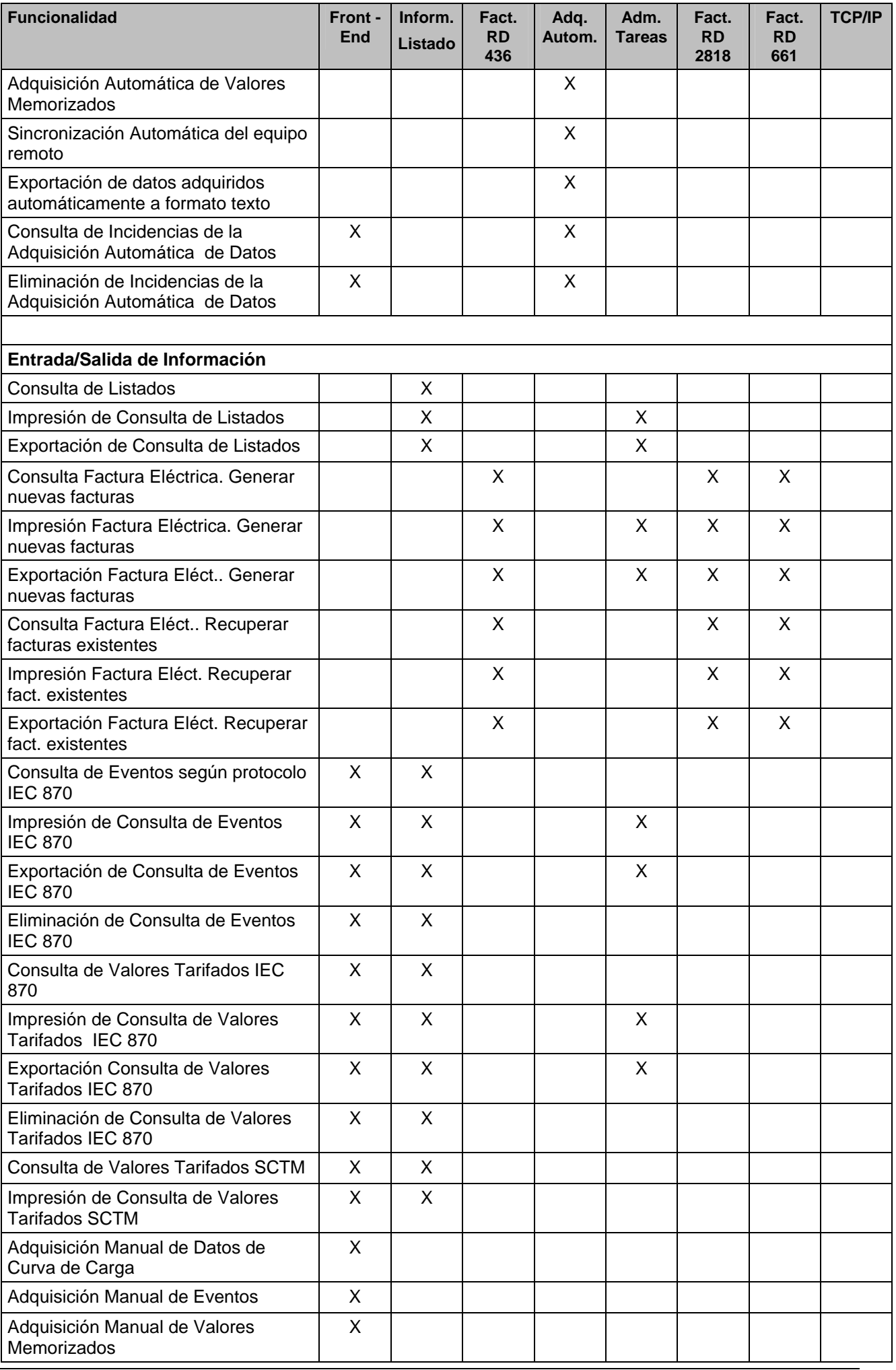

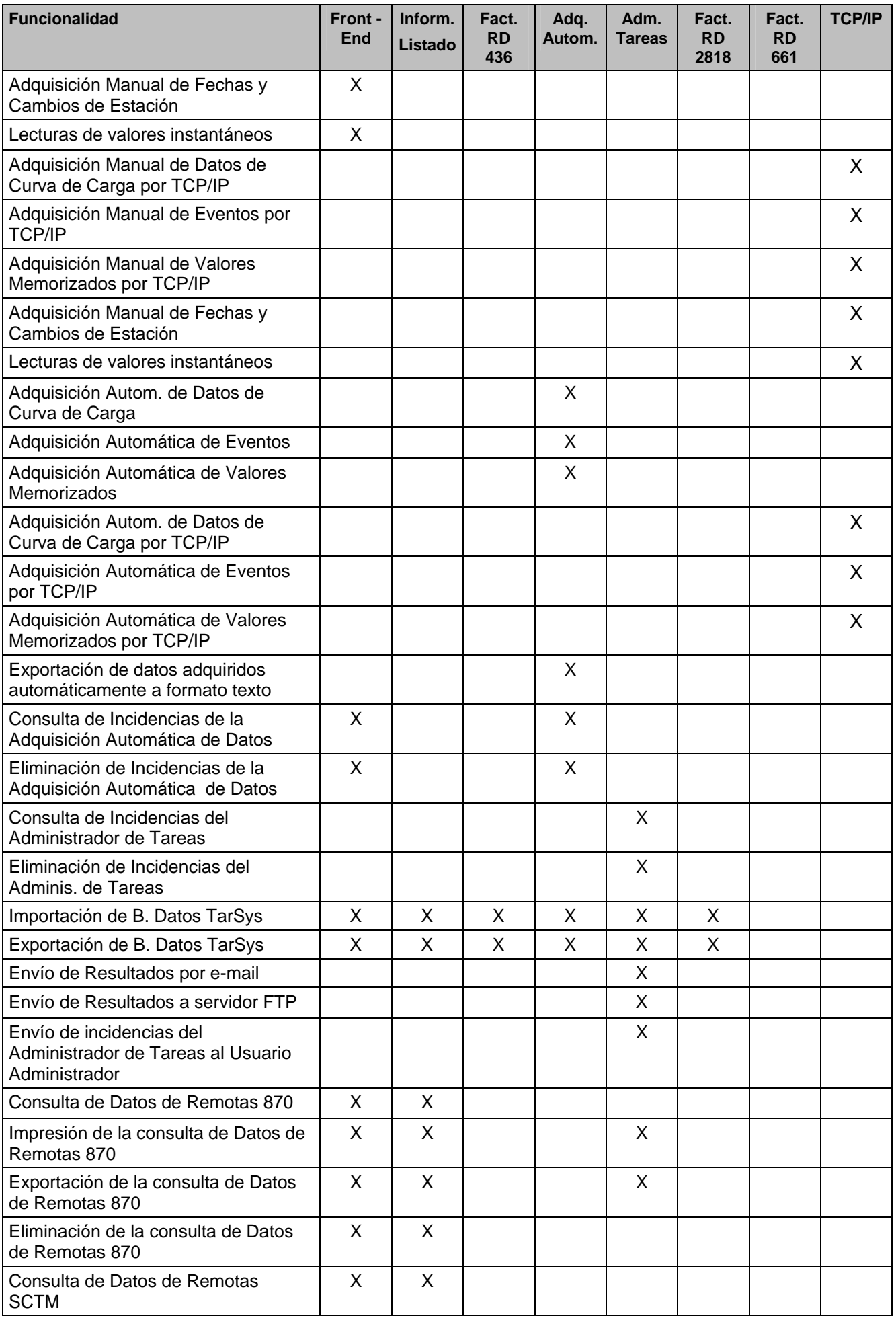

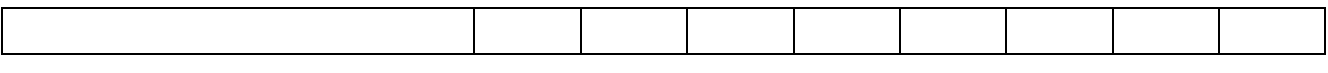

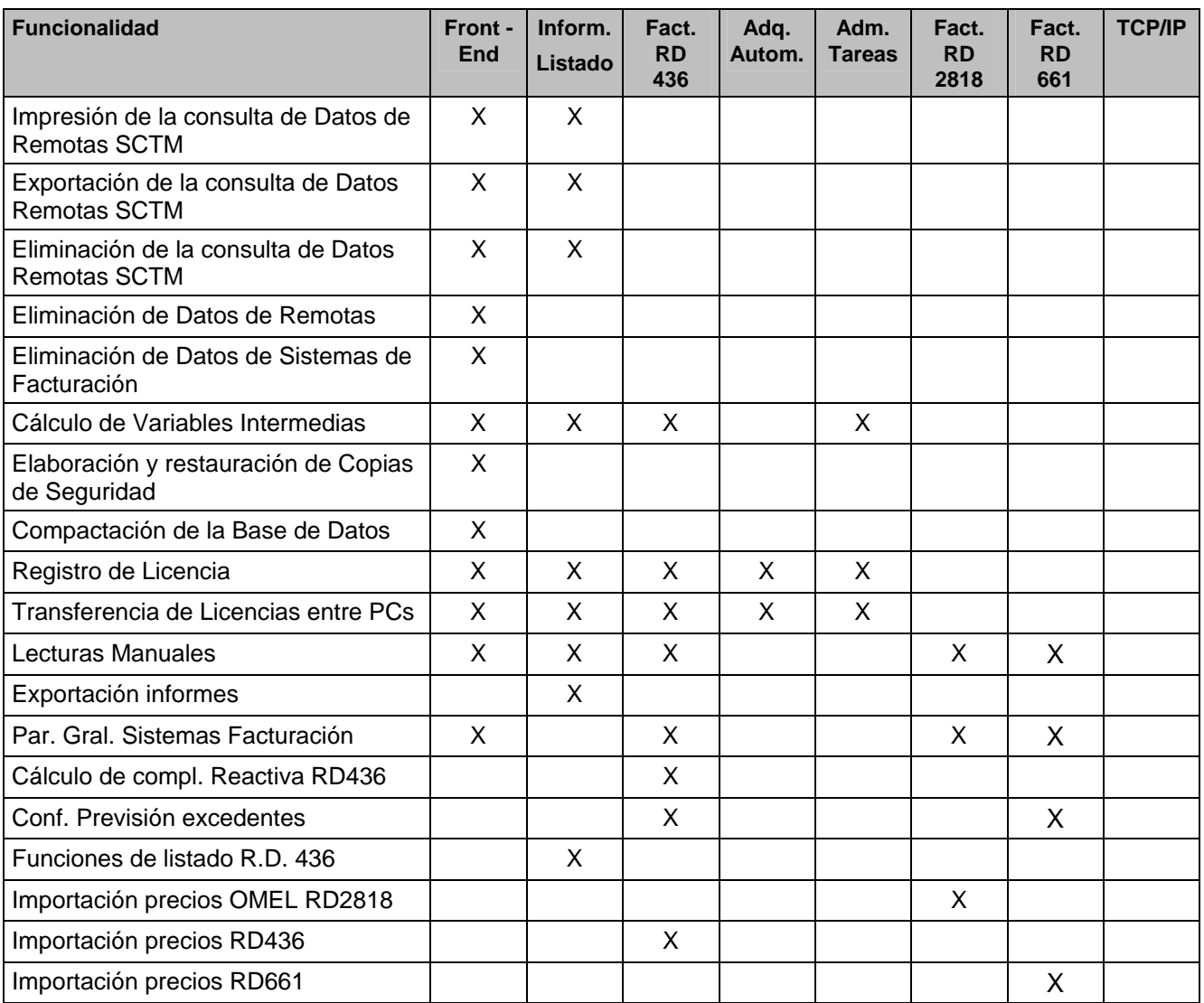

La funcionalidad del TarSys estará directamente relacionada con la existencia de un pedido en el que constarán los módulos que se desean activar. Dicho pedido se realizará sobre la base del siguiente formulario:

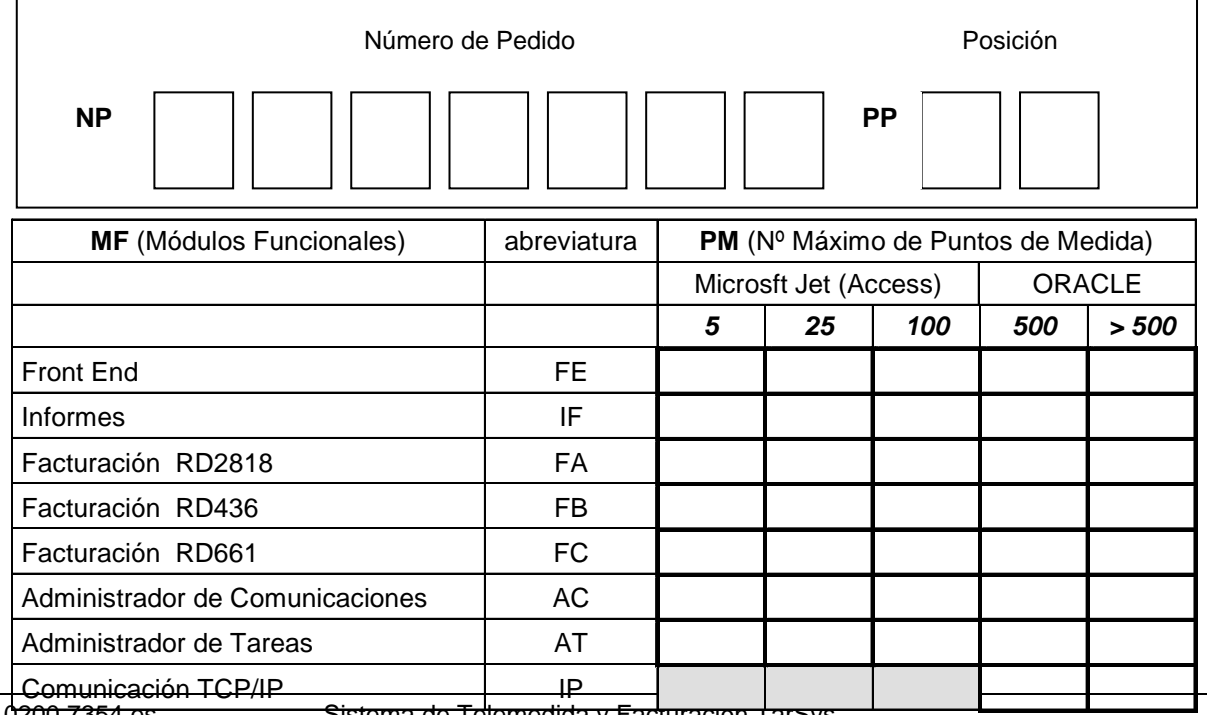

H1 0<del>200 7354 es se escullo este Sistema de Telemedida y Facturación TarSys.</del> Noviembre 2007 **Breve Descripción** 7

## **2.1. Configuración del Sistema**

Para que la central de telemedida TarSys pueda gestionar de forma correcta los datos de las unidades remotas, es necesario parametrizar previamente todos los elementos que componen el sistema, para así adaptarlo a las condiciones específicas de cada instalación y de cada cliente.

Esta parametrización implica la definición de las unidades remotas que adquieren los datos, los módems de comunicación y todas los parámetros relativos a los sistemas de facturación (tablas de discriminación horaria, contratos tarifarios, contratos económicos, etc.).

Bajo el menú de Configuración se definen también las plantillas necesarias para la presentación de datos mediante listados y para la exportación de datos a otras aplicaciones.

La configuración del TarSys está estructurada de forma que facilita un procedimiento sistemático para la definición de cada uno de sus componentes.

## **2.2. Adquisición de Datos**

Con el sistema TarSys es posible adquirir los datos de energía de las unidades remotas conectadas.

Los datos pueden adquirirse de forma local o a distancia, utilizando para ello módem de comunicaciones, generalmente a través de la línea telefónica conmutada o por Ethernet.

La naturaleza de los datos que pueden adquirirse de los puntos de medida depende del tipo de unidad remota con la que se vaya a establecer la comunicación. Estos datos pueden ser:

- Curvas de carga.
- Valores memorizados correspondientes a Cierres de Facturación (Valores absolutos, incrementales, excesos de potencia y máximos).
- Datos globales.
- Eventos para comunicaciones IEC-870 REE.

Junto con los datos de energía, las unidades remotas transmiten determinados códigos de control que califican la validez o el estado de la medida efectuada, de forma que en la estación central de telemedida se pueda procesar dicha información convenientemente.

#### **2.2.1. Protocolos de Comunicaciones**

Mediante el protocolo de comunicaciones SCTM (Serial Coded TeleMetering), es posible interrogar los datos globales y curvas de carga de la unidades remotas de la familia Landis+Gyr DATAGYR de Landis & Gyr, S.A.U.. **Protocolo SCTM**

El sistema TarSys incluye también el nuevo protocolo de comunicaciones IEC-870 definido por Red Eléctrica de España (en adelante REE), en el ámbito del Reglamento de Puntos de Medida. Mediante este protocolo es posible adquirir las curvas de carga de los nuevos registradores de medida RM y RMT de Landis & Gyr, S.A.U.. **Protocolo IEC-870 REE**

> Las curvas de carga almacenadas, consultadas y exportadas, cumple con la estructura y etiquetas de tiempo (marcan el final del período de integración), definidas en el Protocolo de Comunicaciones entre Concentradores y Registradores de Medida.

#### **2.2.2. Unidades Remotas**

Las unidades remotas marca Landis+Gyr que pueden gestionarse con este software son las siguientes:

- $\bullet$  DATAGYR® FAF, FCL, FAG, FBC y METCOM.
- TARIGYR<sup>®</sup> EKM647M.

Por otra parte, el TarSys permite adquirir los datos de la nueva familia de registradores de medida de Landis & Gyr, S.A.U., desarrollados en relación al Reglamento de Puntos de Medida:

- RMx.x
- RMTi.bf6
- RMC
- RMCS
- ZMD
- ZMG
- ZMQ

El sistema TarSys, bajo el menú Configuración, ofrece unas sencillas ventanas de diálogo para configurar cada una de las estaciones remotas conectadas a su sistema de telemedida. **Configuración de las Unidades Remotas** 

Las remotas pueden ser agrupadas en Grupos de Remotas según criterio del usuario. **Agrupaciones** 

#### **2.2.3. Adquisición Manual**

La aplicación TarSys está dotada de un módulo de comunicaciones con interrogación manual de los datos.

La adquisición de los datos de las unidades remotas se realiza de forma manual a petición del usuario del sistema. Basta con seleccionar la unidad remota con la que se desea comunicar, confirmar la configuración de las opciones de comunicación previamente definidas y parametrizar los datos de la consulta, en una operación guiada por el sistema.

Mediante dispositivos periféricos apropiados (servidores de puertos) es posible realizar comunicaciones simultáneas (hasta 16) que reduzcan el tiempo de adquisición y permitan recibir información simultánea de diferentes unidades Remotas. También se pueden lanzar múltiples comunicaciones simultáneas por Ethernet.

#### **2.2.4. Adquisición Automática**

La aplicación TarSys está dotada de un módulo de comunicaciones que permite la llamada, conexión y adquisición de la misma información leída manualmente, pero de forma totalmente automática sin intervención del usuario.

Mediante dispositivos periféricos apropiados (servidores de puertos) es posible realizar comunicaciones simultáneas (hasta 16) que reduzcan el tiempo de adquisición y permitan recibir información simultánea de diferentes unidades Remotas. También se pueden lanzar múltiples comunicaciones simultáneas por Ethernet.

## **2.3. Tarifación de la Energía**

A partir de las curvas de carga obtenidas de las unidades remotas por medio del módulo de comunicaciones, el sistema TarSys permite la tarifación de los datos de curvas de carga de acuerdo con la configuración tarifaria previamente definida.

#### **2.3.1. Tipos de Tarifas**

Las tarifas que el TarSys puede discriminar son las siguientes:

- Tarifas Generales
- Tarifas de Acceso (R.D. 1164/2001)
- Tarifas para Cogeneradores (R.D. 2818/1998, disposición transitoria del R.D. 436/2004, R.D. 436/2004 completo y R.D. 661/2007 completo)
- Tarifa Horaria de Potencia
- Tarifación de la energía suministrada a tarifa regulada, según los modos 1, 2, 3 y 4 para la determinación de la potencia a facturar y los tipos 0, 1, 2, 3 y 4 de discriminación horaria. **Tarifas Generales**

Tarifación de la energía según el R.D. 1164/2001 para el cálculo de los peajes por el acceso a las redes de transporte y distribución, tanto para AT como para BT. **Tarifas de Acceso** 

Tarifación de la energía según las disposiciones del R.D. 2818/1998 en período transitorio según el R.D. 436/2004, según R.D. 436/2004 y según R.D. 661/2007. Incluye la tarifación de la energía de compra y venta tanto para suministros a tarifa regulada como para productores con acceso al mercado de producción de energía eléctrica. **Tarifas para el Régimen Especial de Producción** 

Tarifación de la energía según la Tarifa Horaria de Potencia, con inclusión de la funcionalidad necesaria para gestionar de forma manual los avisos de punta móvil y permitir la retarifación de la energía en función a estos avisos. **Tarifa Horaria de Potencia** 

#### **2.3.2. Funcionalidad**

El sistema TarSys dispone de un menú específico en el que se configuran todos los parámetros necesarios para la definición de las tarifas antes descritas.

La estructura de tarifación utilizada en el TarSys permite una gran flexibilidad a la hora de definir las tarifas aplicables a cualquier suministro, ya sea regido por las tarifas oficiales antes mencionadas o bien sea fruto de una acuerdo bilateral entre las dos partes o cualquier otra simulación. **Tarifación oficial, contratos bilaterales o simulación** 

Los conceptos utilizados son los siguientes:

- Tablas de Discriminación Horaria
- Contratos Tarifarios
- Gestión de la Punta Móvil

Tablas de Discriminación Estas tablas permiten establecer, a lo largo de un día, la distribución de las distintos periodos tarifarios o zonas de acumulación para cada una de las 24 horas del día. Las zonas pueden definirse de acuerdo a lo dispuesto por la ley o bien asignarse de forma libre, con el objeto de establecer un contrato bilateral o una simulación. El sistema TarSys permite definir tablas de discriminación horarias para días normales, especiales y festivos. **Horaria** 

Cada contrato tarifario definido en el sistema TarSys determina, a lo largo del calendario, la tabla de discriminación horaria aplicada a cada día de la semana. De esta forma, las curvas de carga adquiridas de las unidades remotas se tarifican en función del día del año y de su tabla de discriminación horaria asignada. **Contratos Tarifarios** 

> El concepto de contrato tarifario se aplica a todos los tipos de tarifas que pueden definirse en el TarSys tanto para compra como para venta de energía.

Gestión de la Punta Móvil En el caso especial de la Tarifa Horaria de Potencia, el sistema dispone de una utilidad que permite gestionar los avisos de punta móvil. Mediante esta utilidad, es posible modificar la discriminación horaria previamente asignada a los días con avisos de punta móvil, de forma que la energía pueda ser tarificada correctamente.

## **2.4. Facturación de la Energía Eléctrica**

El sistema TarSys es una aplicación que además de tarifar la energía según se explica en el apartado anterior, puede calcular la factura eléctrica de aquellos contratos de suministro que se rijan por cualquiera de las tarifas contempladas por el sistema.

#### **2.4.1. Opciones de Facturación**

A continuación se resumen las posibilidades de facturación que ofrece el sistema TarSys:

- Tarifas Generales (modos 1, 2, 3 y 4 y tipos de discriminación 0, 1, 2, 3 y 4)
- Tarifas de Acceso (R.D. 1164/2001) para clientes cualificados y distribuidoras
- Autoproductores en régimen especial acogidos al R.D. 2818/1998(disposición transitoria), al R.D. 436/2004 o al R.D. 661/2007.
- Facturación de la Tarifa Horaria de Potencia
- Facturación según el R.D. 841/2002.

También dispone de la posibilidad de configurar la opción de facturación de potencia por potencias máximas en la unidades productor-consumidor para tarifas de acceso en la factura de compra según R.D 1164/2001.

El sistema TarSys no contempla la facturación de autoproductores acogidos al R.D. 2366/1994, resuelta por el sistema GeneSys.

Adicionalmente se incluye en TarSys la opción de facturar en base a datos de cierres de facturación, bien recogidos directamente de la remota, o bien introducidos manualmente. De esta forma se posibilita la facturación de sistemas cuyas medidas se hayan recogido visualmente en display.

#### **2.4.2. Funcionalidad**

Al igual que en las posibilidades de tarifación, el sistema TarSys permite una gran flexibilidad a la hora de definir los parámetros necesarios para configurar el cálculo de la facturación de un determinado suministro eléctrico.

Para ello, utiliza los siguientes conceptos:

- Contratos económicos
- Sistemas de facturación

Mediante los contratos económicos se introducen en el sistema todos los parámetros y precios (pesetas ó euros), que se requieren para poder generar la factura eléctrica en función del tipo de tarifa aplicable a un determinado suministro. **Contratos Económicos** 

> Su estructura se corresponde con una tabla de datos (precios y parámetros) que se aplican a lo largo del calendario, según los precios vigentes en cada momento.

> En particular, aquellos suministros que para la determinación de la facturación de la energía generada utilizan precios del mercado mayorista, el contrato económico correspondiente incluye una funcionalidad para importar tales precios a partir de un fichero Excel que proporciona el Operador del Mercado (opción del R.D. 2818/1998 según disposición transitoria del R.D. 436/2004, del R.D. 436 y R.D. 661).

Un sistema de facturación engloba todas las definiciones necesarias para que el sistema TarSys pueda realizar el cálculo de la factura eléctrica asociado a un determinado suministro de energía eléctrica. **Sistemas de Facturación**

> Comprende, por tanto, las definiciones generales del suministro (puntos de medida asociados) y los contratos tarifarios y económicos aplicados al mismo, tanto para la compra como para la venta de energía. Incluye también la definición de las potencias contratadas por el cliente en cada una de las zonas de acumulación contempladas en el contrato tarifario.

> La licencia estándar del sistema TarSys permite definir y gestionar hasta 5 Remotas y Sistemas de Facturación, si bien es posible ampliar este número (para más de 100 puntos de medida se requiere la conexión a una base de datos ORACLE). Por el contrario, se permite la definición de un número indeterminado de contratos tarifarios y contratos económicos, que pueden ser aplicados indistintamente a cualquier sistema de facturación.

La facturación de los Sistemas de Facturación puede ser dual tanto en pesetas como en euros, lo cual facilita la transición de la peseta al euro.

Los Sistemas de Facturación pueden ser agrupados según criterio del usuario. **Agrupaciones** 

#### **2.4.3. Presentación de la Factura**

El resultado de la factura eléctrica se presenta resumido en una ventana desplegable, pudiéndose obtener una copia de la factura por impresora. El sistema contempla también el almacenamiento y recuperación de las facturas procesadas por el módulo de facturación, como más adelante se explica.

### **2.5. Presentación de la Información**

Como se ha explicado anteriormente, las curvas de carga adquiridas de las unidades remotas se procesan en el sistema TarSys de acuerdo con unos programas prestablecidos de tarifación y facturación. La información, una vez procesada y almacenada en la base de datos, se puede obtener en pantalla y por impresora por medio de las utilidades de presentación que ofrece el sistema TarSys.

El sistema contempla la presentación de los datos en forma de listados de libre formato y por medio de las facturas eléctricas, para un determinado sistema y periodo de facturación.

Mediante el menú de consulta, es posible visualizar los datos adquiridos de las unidades remotas con independencia de los sistemas de facturación.

Las consultas de listados se realizan mediante un sencillo diálogo en el que se introduce el periodo de inicio y final de la consulta y el tipo de listado a utilizar, basado en plantillas de listado previamente definidas.

#### **2.5.1. Tipos de Listados**

La presentación de la información adquirida y procesada por el sistema TarSys se realiza por medio de los siguientes tipos de listados:

- Datos de unidades Remotas
- Sistemas de facturación
- Factura eléctrica

El acceso a un listado determinado se facilita mediante filtros de selección por Grupos o Clientes.

Este tipo de listados permiten presentar la información adquirida directamente de las unidades remotas con independencia del sistema de facturación al que estén asignados los puntos de medida de las unidades remotas. Se presentan datos de energía y de potencia tanto tarifados como sin tarifar. **Datos de Unidades Remotas** 

Sistemas de Facturación Estos listados presentan datos exclusivamente relacionados con los sistemas de facturación definidos en el sistema.

Además del importe total de la factura, que se presenta tanto en pesetas como en euros, se resumen todos aquellos datos que sirven de base para el cálculo de la misma (términos de energía y de potencia, excesos de potencia, etc.). **Factura Eléctrica** 

#### **2.5.2. Funcionalidad**

Los listados de datos relativos tanto a unidades remotas como a sistemas de facturación, utilizan las denominadas plantillas de listados. Mediante éstas se define tanto el formato como los datos que posteriormente se van a presentar en las consultas. Las plantillas de datos de unidades remotas permiten la generación de listados genéricos cuyas columnas de datos se definen a partir de cualquier combinación (mediante fórmula matemática) de puntos de medida procedentes de las unidades remotas, mientras que los listados generados a partir de plantillas de sistemas de facturación están basados en los resultados de las fórmulas de cálculo definidas en los sistemas de facturación. **Plantillas de Listados** 

#### Los listados se componen de una cabecera, las propias columnas de información y de un campo de resultados. En la cabecera se introducen campos de identificación **Composición de los Listados**

del listado así como códigos de control (número de página, fecha, etc.) El cuerpo de los listados se componen de distintas columnas, todas con la misma resolución horaria. Para cada columna se puede definir libremente la información a presentar (fórmula que relaciona uno o más puntos de medida) así como la función a aplicar a los datos de dicha columna. En el campo de resultados se presentan, para el periodo consultado, resultados sobre valores totales, máximos, medios y mínimos, junto con la fecha y hora de tales valores.

**Funciones** 

Las funciones de cálculo aplicables a los datos de las columnas de los listados pueden ser: ninguna, integración, suma, máximo, mínimo, fecha/hora, valor medio, factor de potencia, excesos de potencia y el número de periodos con excesos de potencia. La aplicación de estas funciones depende del tipo de plantilla definida y de la resolución de la misma (periodo de integración, horaria, diaria o mensual).

### **2.6. Otras Utilidades**

El sistema TarSys incorpora además otras utilidades adicionales que facilitan la gestión de los datos almacenados en su base de datos.

Estas utilidades son:

- Exportación Datos (curvas de carga, valores memorizados, facturas).
- Exportación de Medidas de Sistemas TarSys
- Informes de centros
- Importación de Medidas de Sistemas TarSys
- Gráficas de Curvas de Carga y Listados Excel
- Mantenimiento de datos
- Compactación de Base de Datos
- Back-up de datos

#### **2.6.1. Exportación Datos**

Bajo el menú de exportación se permite exportar los datos correspondientes a un rango de tiempo previamente seleccionado (curvas de carga mensuales, valores memorizados, eventos y facturas)

#### **2.6.2. Exportación de Medidas a Sistemas TarSys/GeneSys**

Bajo el menú de exportación de Medidas se permite exportar las Medidas adquiridas (curvas de carga) y procesadas por el sistema TarSys. Es posible exportar tanto Medidas procedentes de las unidades remotas como Medidas de sistemas de facturación. La exportación de listados se facilita por medio de la utilización de plantillas de exportación.

Los datos se pueden exportar en formato ASCII, Texto, Excel, Access y CCR. Este último permite su posterior procesamiento mediante el programa de facturación GeneSys Windows de Landis & Gyr, S.A.U..

#### **2.6.3. Informes de centros**

Este tipo de listados utiliza datos de las facturas almacenadas para generar listados estadísticos cuyas columnas son configurables.

#### **2.6.4. Importación de Medidas desde Sistemas TarSys**

El sistema TarSys permite la importación de Medidas adquiridas mediante otro sistema TarSys. Esto permite que puedan proocesarse Medidas en cualquier sistema TarSys con independencia del sistema que se haya encargado de la adquisición de tales datos.

#### **2.6.5. Mantenimiento de Datos**

Bajo el menú de mantenimiento de datos se permite gestionar la base de datos de la aplicación. Para un periodo de tiempo definido por el usuario, es posible eliminar de la base de datos las curvas de carga o los datos de facturación sobre unidades remotas y sistemas de facturación que no sean de interés para el usuario.

#### **2.6.6. Compactación de Base de Datos**

El sistema TarSys compacta de forma automática, en cada inicio del programa, las Bases de Datos de curvas de carga y eventos, optimizando de forma permanente el tamaño de dichas Bases de Datos.

#### **2.6.7. Back-Up de Datos**

El sistema TarSys posibilita realizar una salvaguarda de los datos tanto de configuración de su sistema como de los datos adquiridos y procesados por la aplicación.

## **2.7. El Administrador de Tareas TarSys**

**¿Qué es el Administrador de Tareas TarSys?**

**¿Para qué se utiliza?**  El Administrador de Tareas TarSys permite la Gestión y la Facturación automática de la energía eléctrica. El Administrador de Tareas TarSys trabaja conjuntamente con el sistema TarSys. Esto no implica que tengan que compartir el mismo puesto si no que, manteniendo la misma filosofía de sistema distribuido de TarSys, puede encontrarse instalado en un PC diferente.

El Administrador de Tareas TarSys surge como respuesta a la necesidad de disponer de un sistema de gestión automática en explotaciones con un marcado carácter repetitivo. De está forma el usuario evita tener que realizar de manera manual numerosas tareas repetidamente.

Son ocho los distintos tipos de tareas configurables. En ellas están recogidas todas las opciones que necesita configurar el operador para la realización a medida de la tarea.

Como ejemplo claro de aplicación está la realización mensual de facturas e informes.

El Administrador de Tareas usa una base de datos ubicada en la carpeta de instalación para contener la información referente a las tareas.

El Administrador de Tareas TarSys permite utilizar la base de datos del sistema TarSys en una unidad de disco de un equipo diferente al de instalación de la aplicación, siempre que se trate de una unidad de red con acceso desde el sistema operativo. La ruta de ubicación de datos es configurable.

Se debe tener en cuenta la buena coordinación entre la Adquisición Automática de TarSys y el Administrador de Tareas TarSys, ya que es el primero el que proporciona los datos al segundo.

La operación del Administrador de Tareas TarSys está basada en menús y ventanas desplegables controladas por ratón. El sistema dispone de una barra de menú principal desde la que se accede a los distintos submenús: Sistema, Configuración, Información, Licencia, Ventana.

Bajo el menú de Configuración, el Administrador de Tareas TarSys permite definir los parámetros de cada componente del sistema: Configuración de Tareas, Activación de Tareas, Activar/Desactivar y Directorio de Datos.

Existen ocho tipos de tareas: Consulta de datos de curva de carga 870, consulta de eventos 870, consulta de valores memorizados 870, consulta de datos de remotas, consulta de sistemas de facturación, exportación de plantillas, exportación de datos y generación de facturas.

Bajo el menú Información se puede acceder a los eventos almacenados en la realización de las distintas tareas, así como configurar la dirección e-mail del Usuario Administrador.

### **2.8. El Módulo de Adquisición Automática**

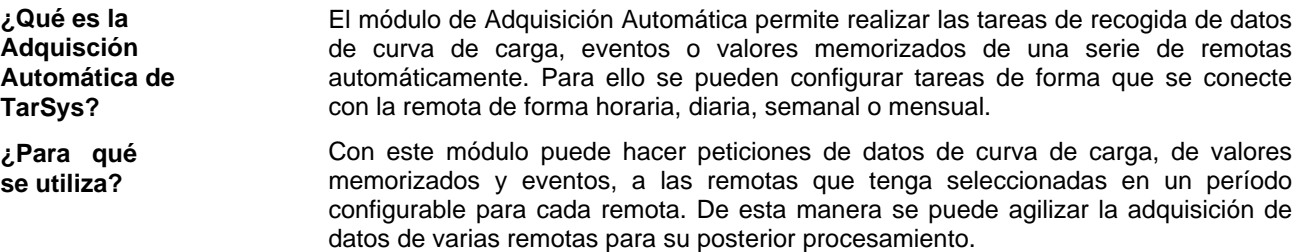